## <u>บทที่ 1</u>

17,800

## การหคลอง

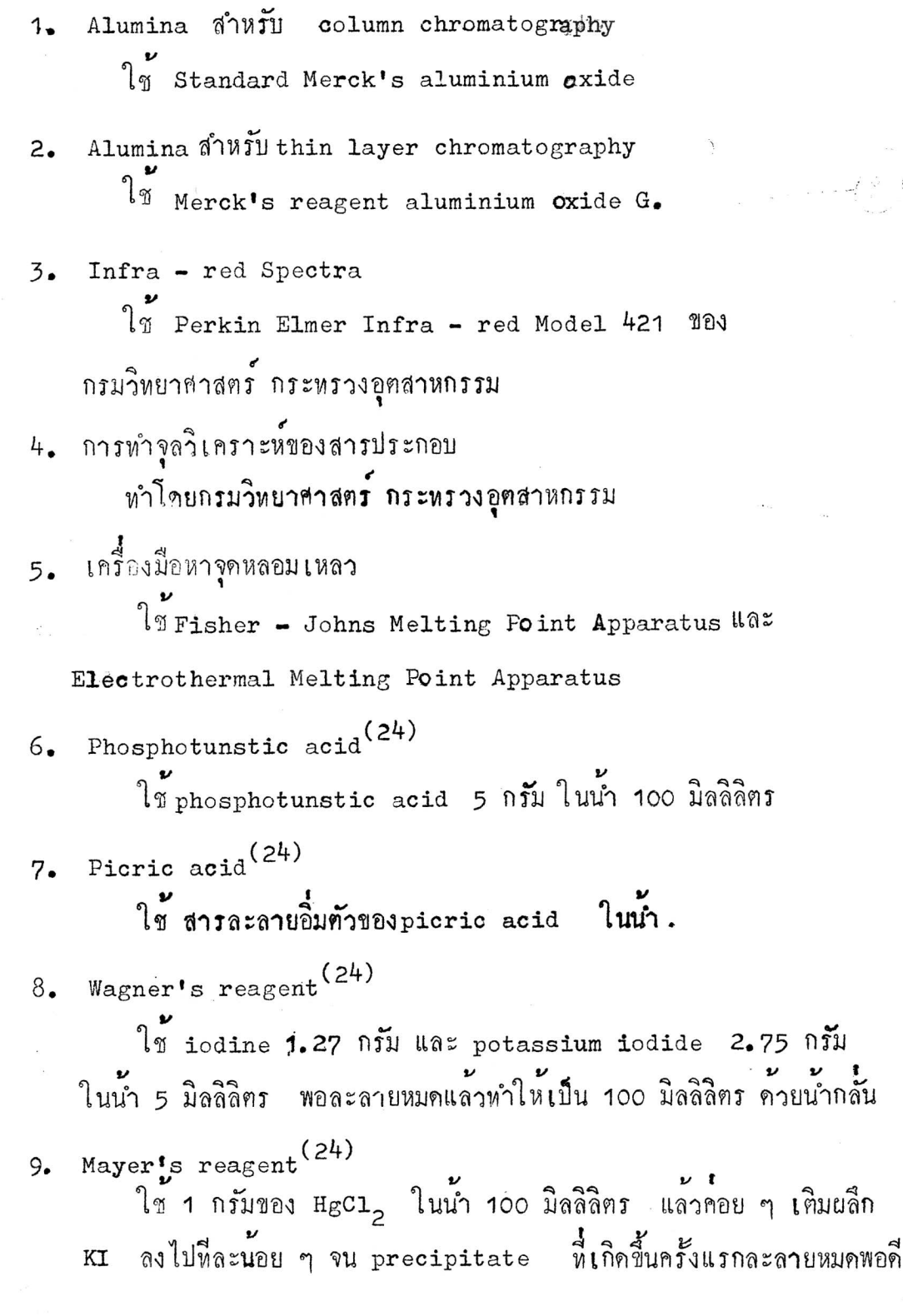

## niin Screening Test.  $1.$

1.1 วิธี<u>หกสอบอัล</u>กาลอยค<sup>์ (6)</sup>

นำพืชห<sup>ื่</sup>นและบดละเอียด 200 กรัม แชควย 3 % HCl 100 มิลลิลิตร ในขวดแก้วเป็นเวลา 7 วัน หยด acid extract 5 หยดบน spot plate ด้วยหลอดหยุด แล้วหูดสอบควยอัลคาลอยุครี่เอเจนต์ เช่น Phosphotunstic 2 หยด ทำซ้ำใหม่โดยหูดสอบกับ picric acid, Mayer's reagent acid และ Wagner's reagent ซึ่งจะให้ precipitate ทันที่กับอัลคาลอยค์ คะเนปริมาณมากนอยของ precipitate ควยตาเปล่า โดยให้เครื่องหมาย ลบ (-) แสดงว่าไม่มี บวก (+ ) แสดงว่ามีน้อย สองบวก (++ ) มีพอ สมควร และสามบวก (+++) มีปริมาณมาก ดังผลการหลลองในตารางที่ 1 (หนา  $6 - 15$ )

(6) The Triterpenoids Haz Steroids  $1.2$ 

นำพืชที่แหงและบุคละเอียด 100 กรัม แชควยอีเทอร์ 100 มิลลิลิตร ในขวดแก้วที่มีจุกปิดให้สนิท แชทิ้งไว้ 7 วัน ระหว่างที่แสอยู่ให้เขยาบ้างเป็นครั้ง คราว ใช้หลอดหยดดูกether extract หยดบน spot plate5 หยด ตั้งทิ้งไว้ ให้อีเทอร์ระเหยจนแห่งที่อุณหภูมิห้อง หยดกรคกำมะถันเข้มชั้นลงไป 2 หยด กวนให้ เข้ากัน พึ่งไว้ 1 - 2 นาที สังเกตุสีหเกิดขึ้น ทำซ้ำโดยใช้ ether extract จำนวนเท่ากันหยุญบน spot plate ปลอยให้ระเหยจนแห่งบน spot plate หยุด acetic anhydride 2 หยุด กานให้เขากันแล้วหยุดทามควยกรดกำมะถันเข้มขน 1 หยุด (Libermann - Burchard reaction) ทิ้งไว้ 1 - 2 นาที สังเกตุสีที่เกิด

ีย<br>ถา ether extract ให้สี่กับ reagents ทั้งสองชนิด นำ ether extract ที่เหลือมา 20 มิลลิลิตร ใส่ในกรวยแยกขนาค 50 มิลลิลิตร เคิม 3 % NaOH solution 15 มิลลิลิตร เขยาให้เขากัน ปลอยทิ้งไว้ให้แยกเป็น สองชั้น สังเกตุ precipitate ระหวางชั้นทั้งสองค์วยตาเปล่า ไขเอาขั้นนำ มาทำให**้เป็นกร**ดควย 5 % HCl แล้วสกัดควยอีเทอร์ 25 มิลลิลิตร ไขเอาชั้นน้ำทิ้ง ล้างชั้นอีเทอร์ควยน้ำ 15 มิลลิลิตร 2 ครั้ง จนหมดกรค ไขเอาชั้นน้ำทิ้ง เติม

anh. Na<sub>2</sub>SO<sub>4</sub> จำนวนเล็กน้อยลงในชั้นอีเทอร์เพื่อดูกน้ำออก แบ่ง<br>ether extract เป็นสองส่วนบนกระจกนาฬิกา ตั้งทิ้งให้อีเหอร์ระเหยจนแห้ง r<br>ส่วนหนึ่งหคสอบกับกรคกำมะถันเขมขน อีกส่วนหนึ่งหคสอบกับ Libermann -Burchard reagent เกย์งให้สี่กับรีเอเจนต์ ทั้งสองอีก แสดงว่ามี triterpene acid ดังผลการหดลองในตารางที่ 1 (หน้า6-15)

5

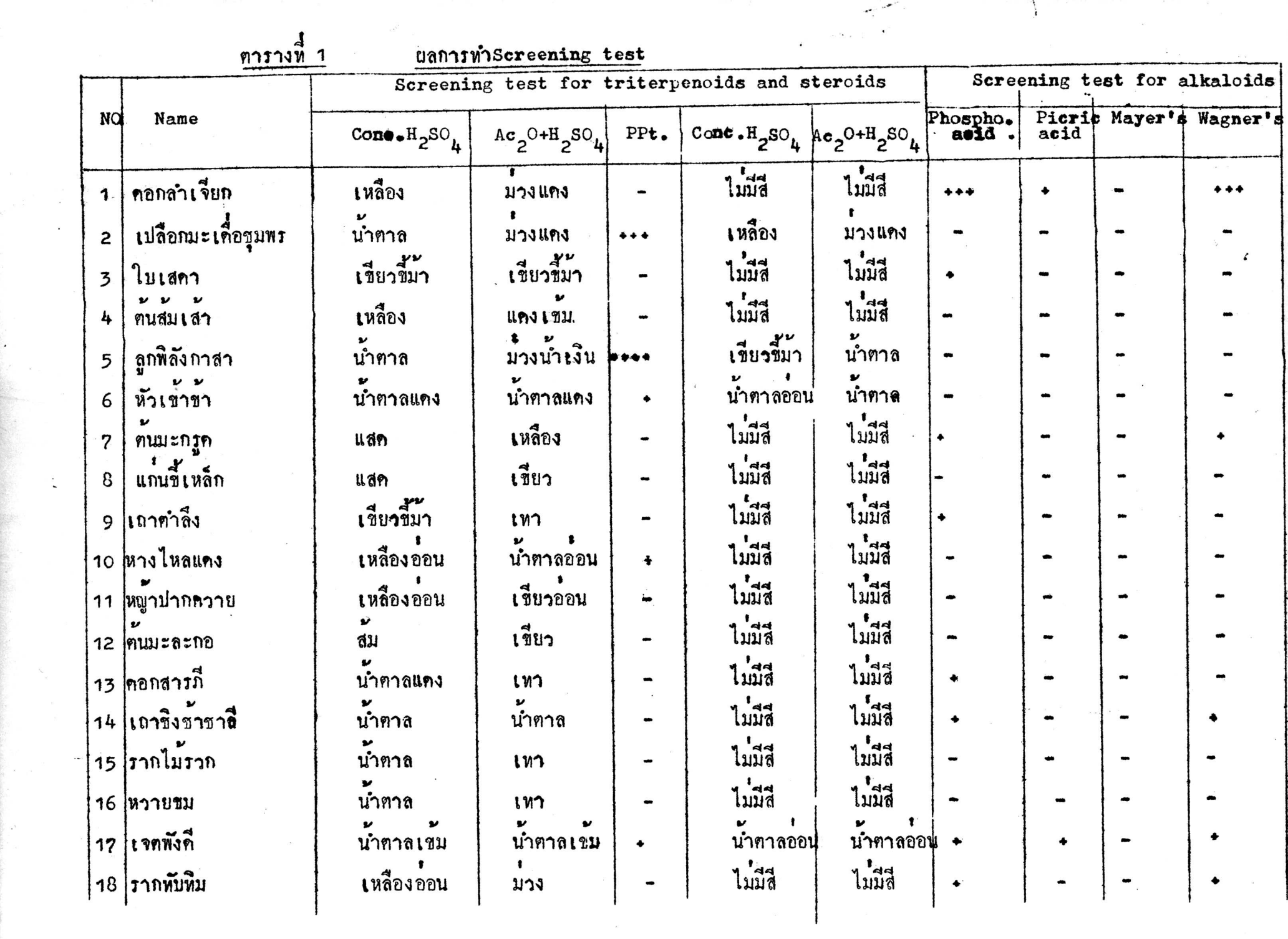

 $\epsilon_{\rm c}$ 

 $\sim$ 

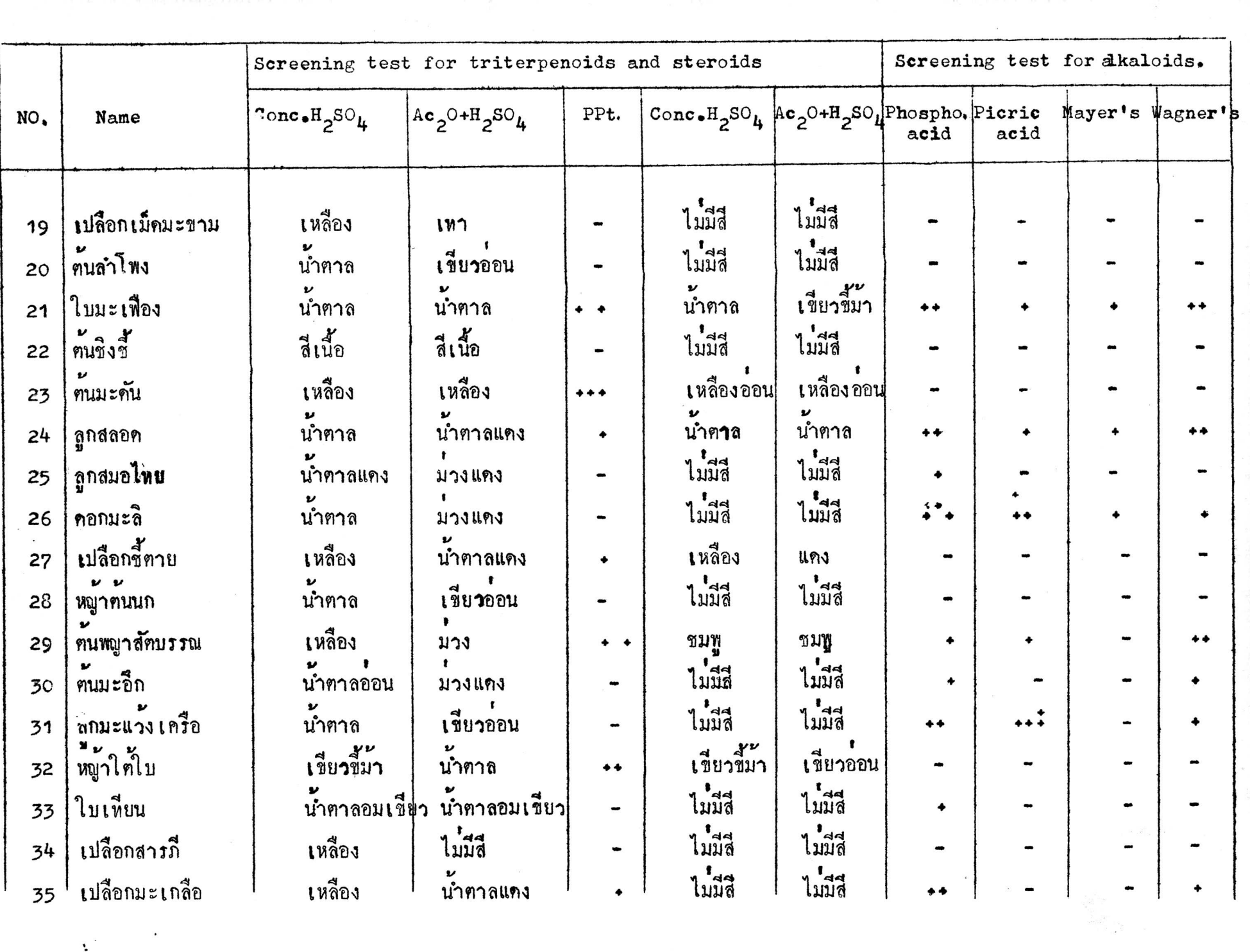

 $\sim$ 

 $\chi^2_{\rm max}$  ,  $\chi^2_{\rm max}$ 

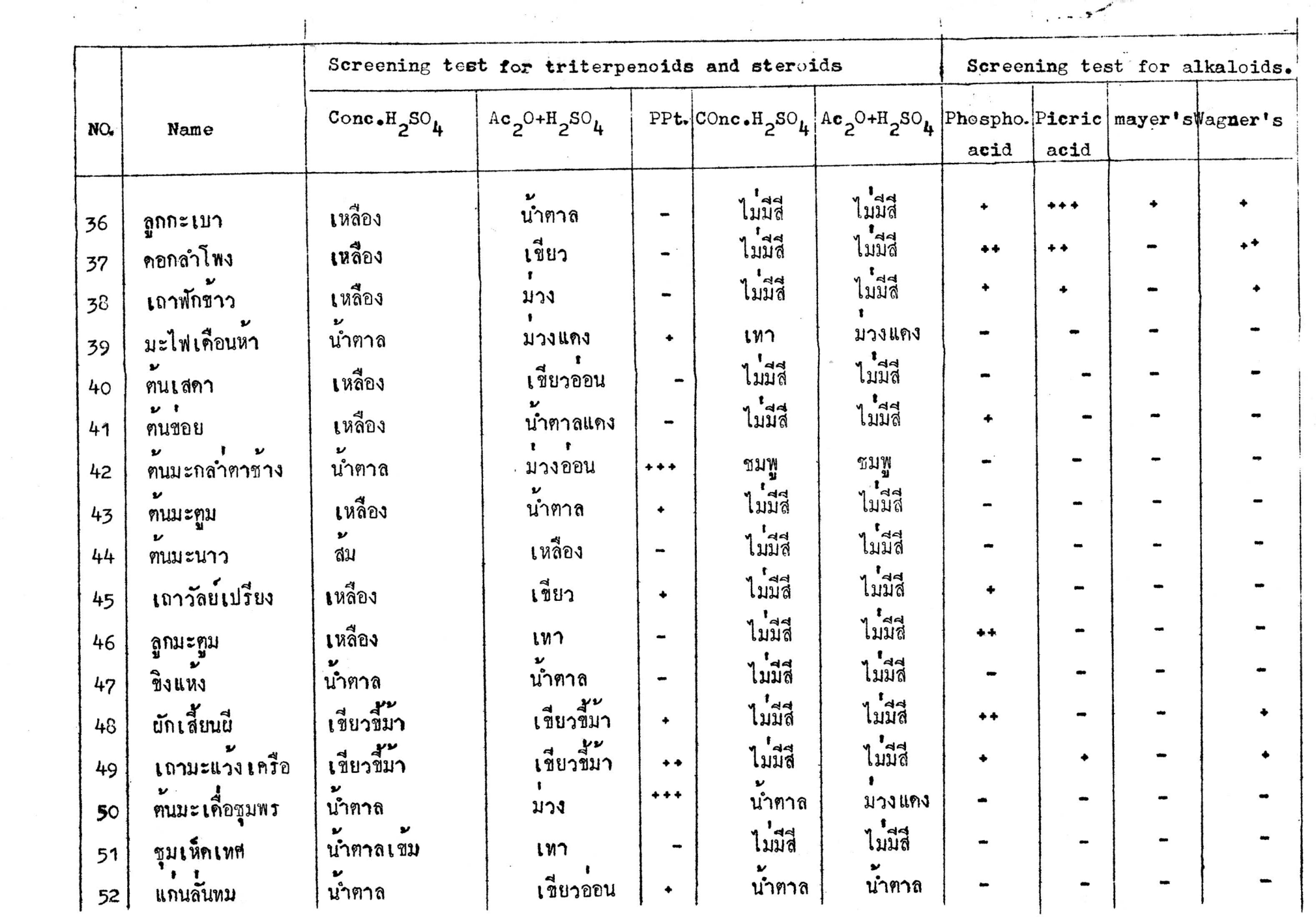

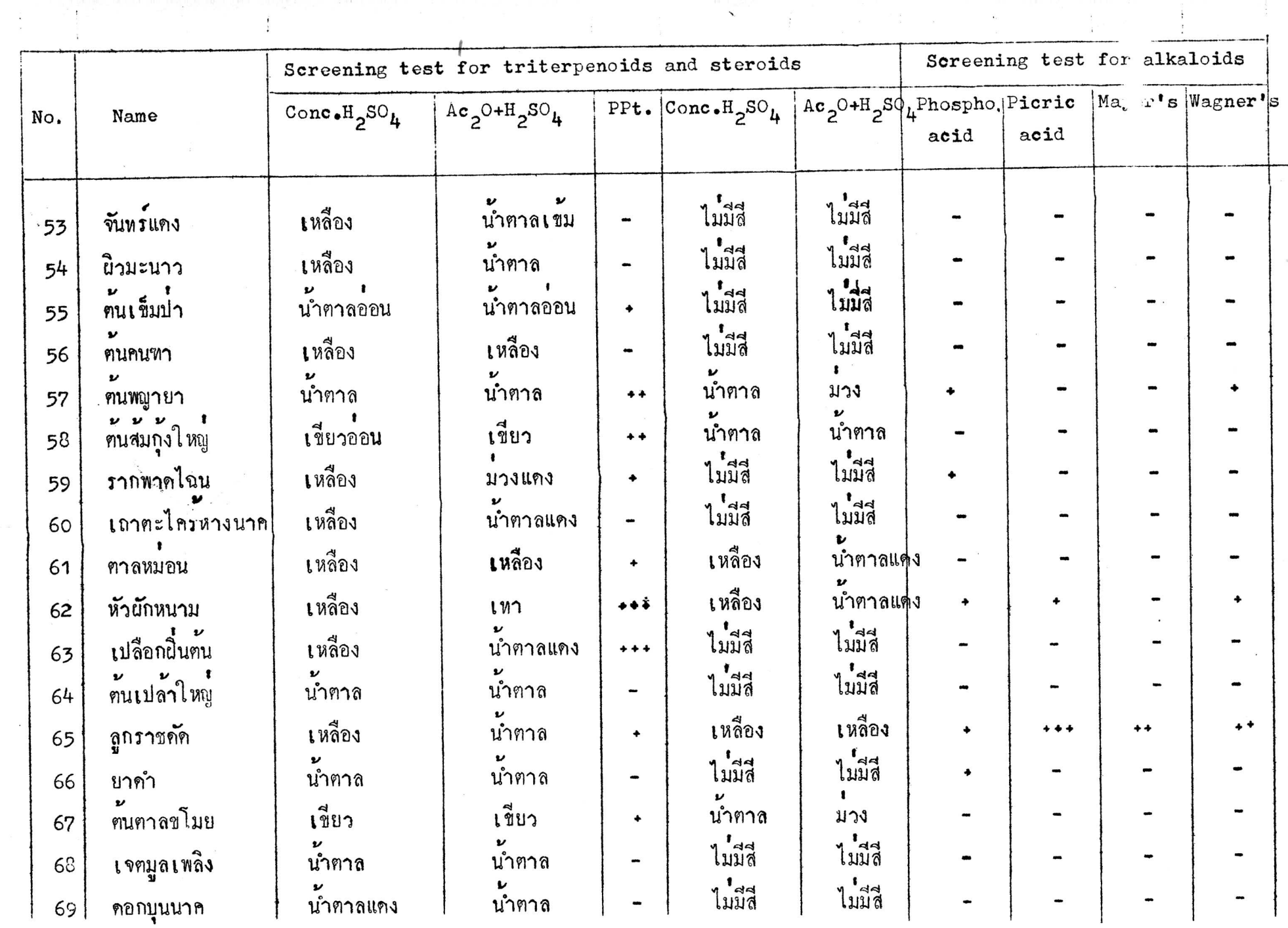

 $\begin{array}{c} 0 \\ 0 \\ 0 \\ 0 \end{array}$ 

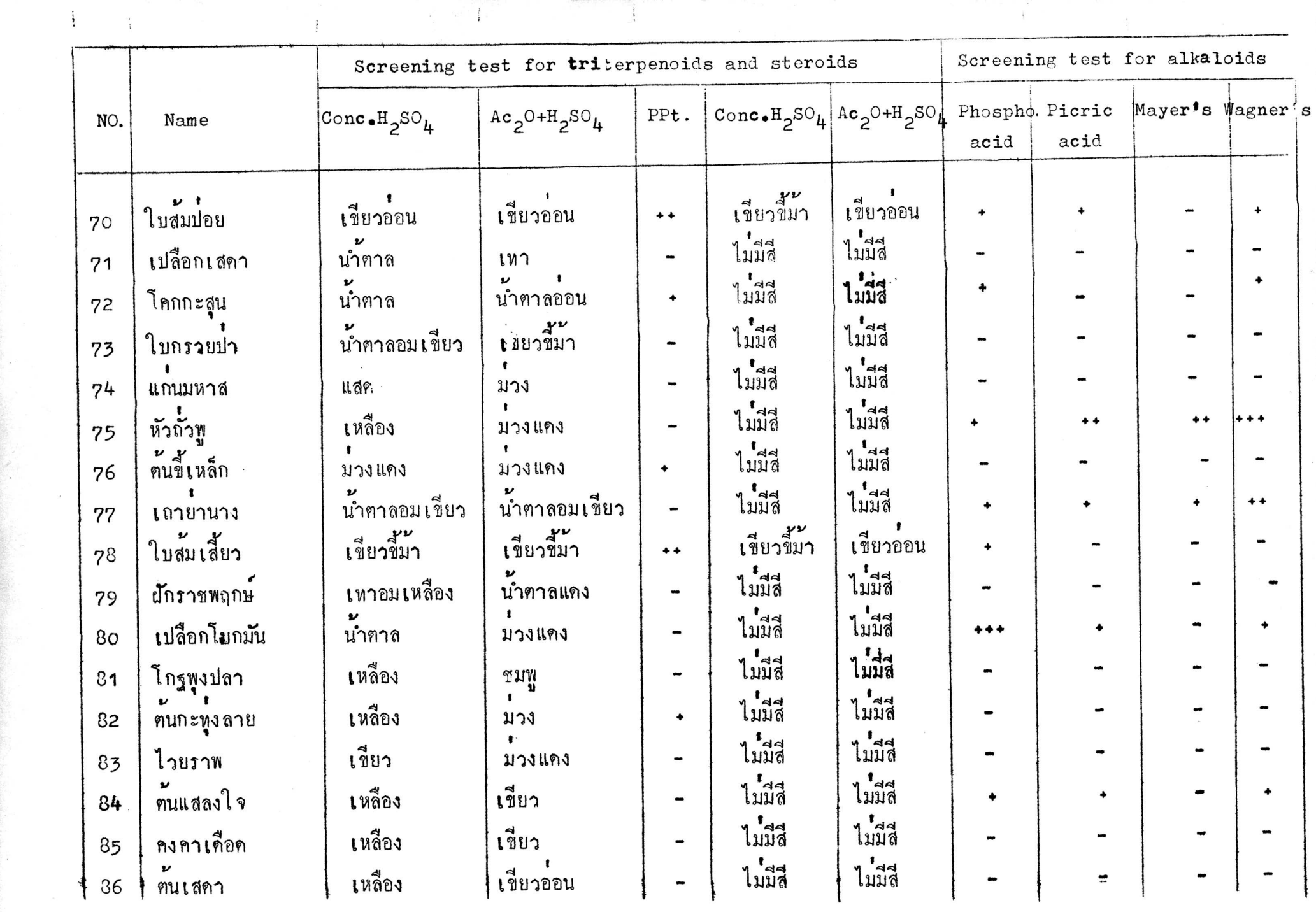

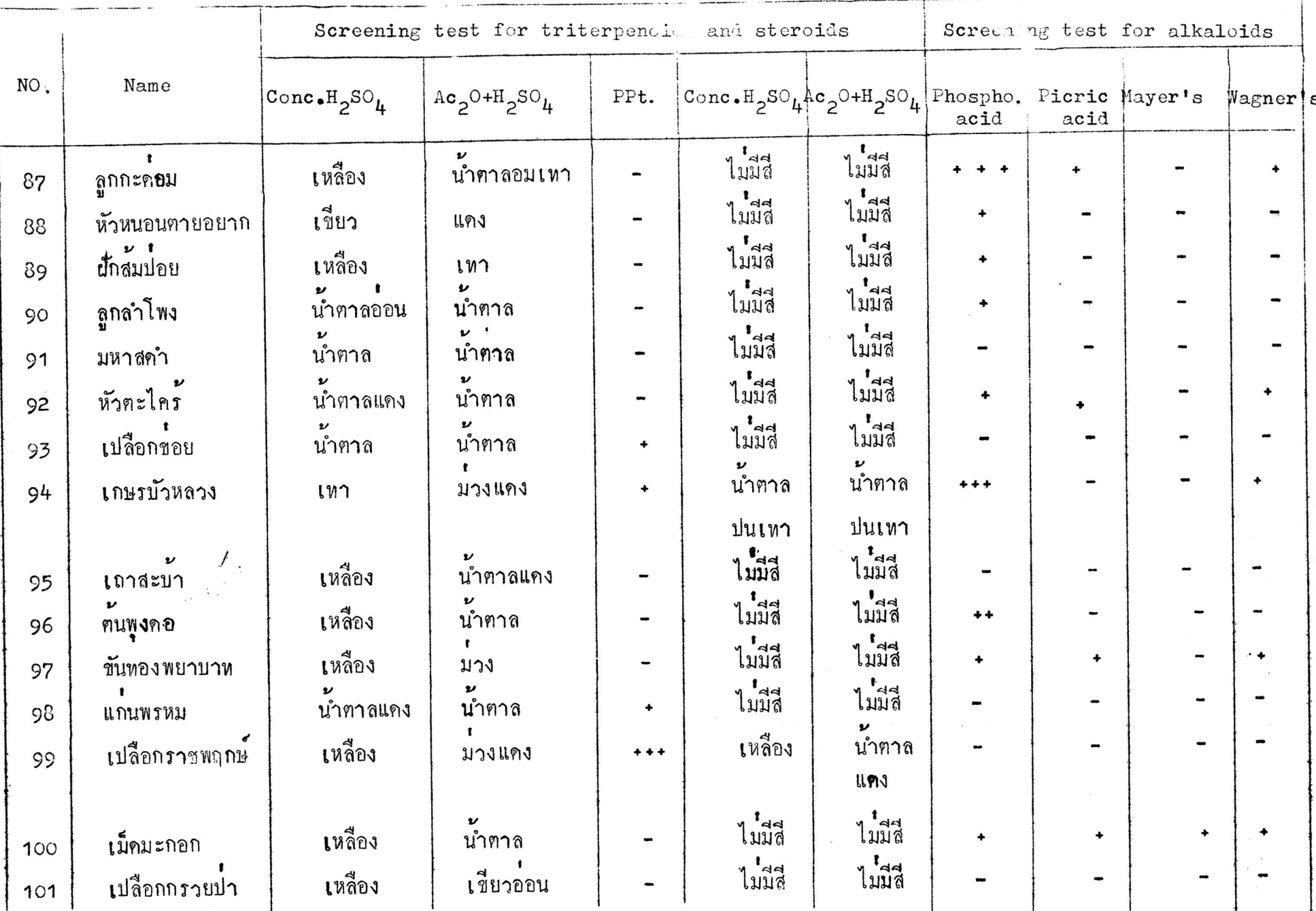

 $\mathcal{P}^{\text{c}}$ 

 $\frac{1}{2}$ 

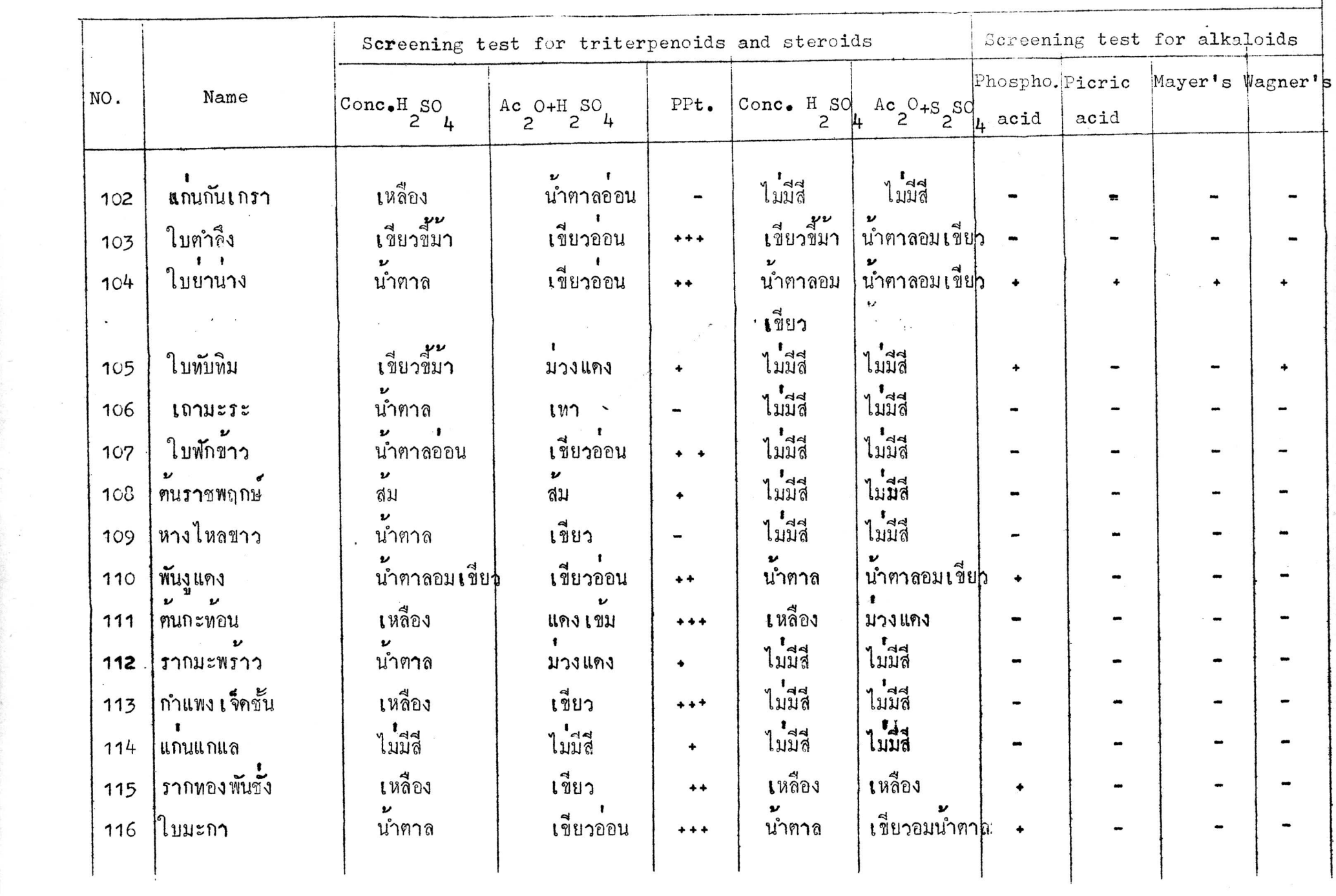

 $\mathcal{A}$  of  $\mathcal{A}$  . The contract of  $\mathcal{A}$  of  $\mathcal{A}$  of  $\mathcal{A}$  ,  $\mathcal{A}$  is a subsequent of  $\mathcal{A}$ 

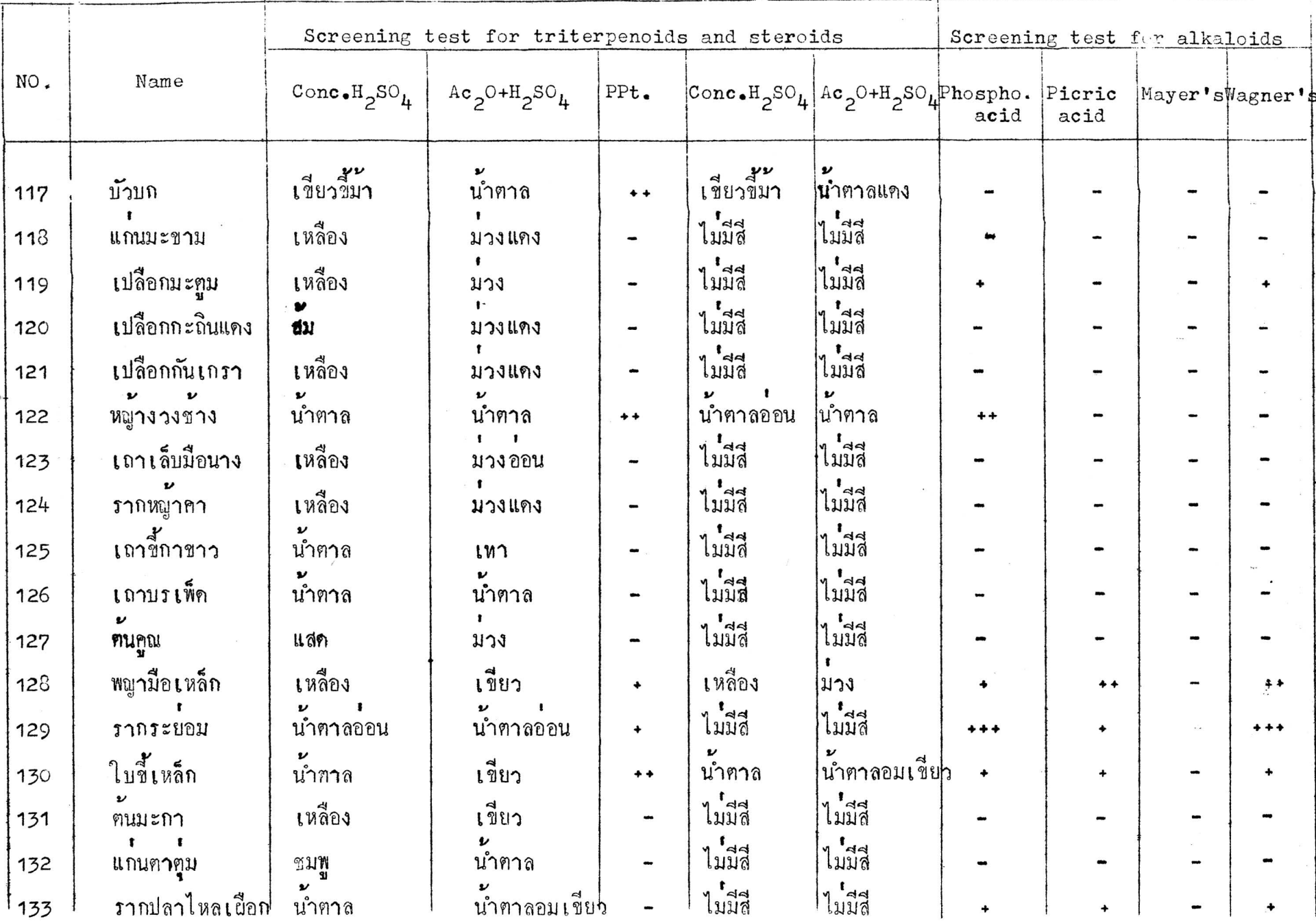

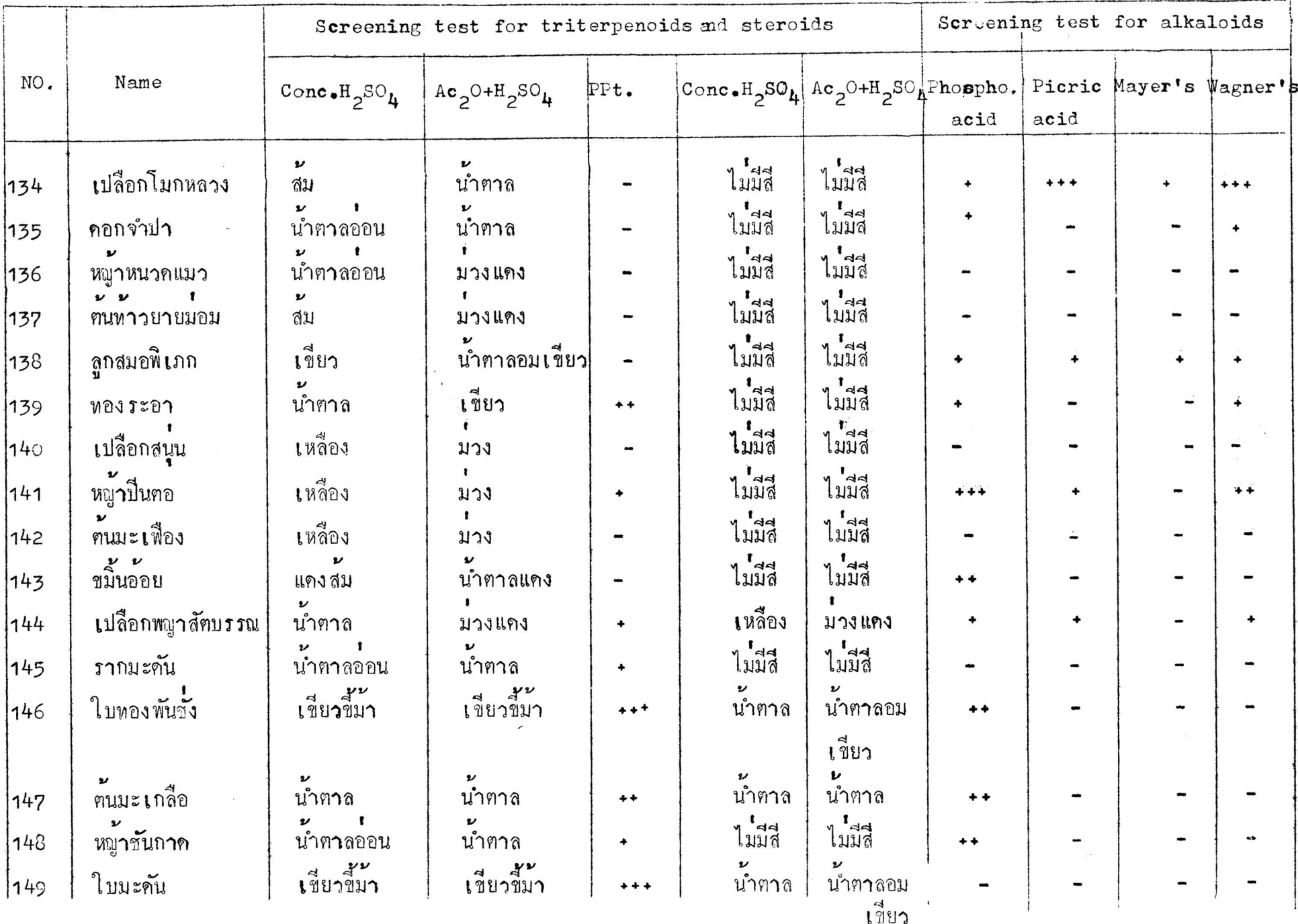

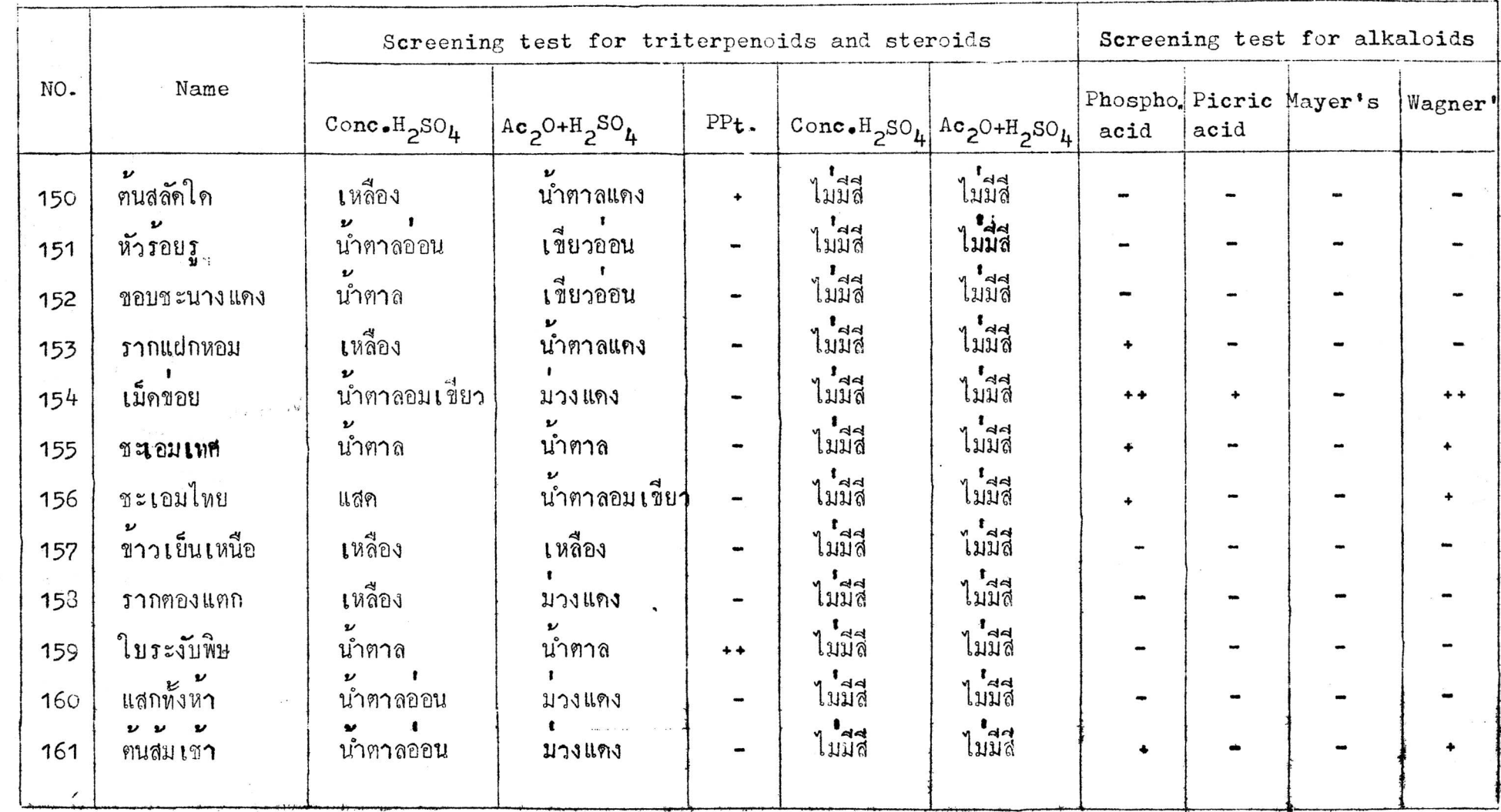

 $\sim$ 

OUD22D

 $\epsilon_{\rm max}$ 

 $\alpha$ 

 $\label{eq:z} \mathbb{E} \left[ \begin{array}{ccc} \mathbb{E} & \mathbb{E} & \mathbb{E} \\ \mathbb{E} & \mathbb{E} & \mathbb{E} \end{array} \right]$